**AutoCAD Crack For PC (2022)**

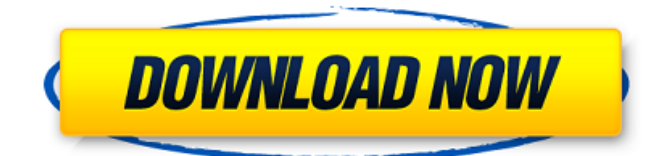

AutoCAD Cracked 2022 Latest Version History AutoCAD Free Download has a long history of success and innovation. AutoCAD is used by millions of companies around the world and it remains the most trusted professional graphics software tool. It was created by a team of artists and engineers who thought they could help improve design by using computers. The company was originally known as Graffiti (it was an acronym for Graphic Environment Using Lines and Arrays). It was founded in the early 1980s by Christopher L. Peterson, Sam Kriegsman, John Lott, and an artist named Casey Reas. The first version, AutoCAD Basic, was released in

December 1982. The software wasn't considered a success, but customer feedback helped the software developer and the product was improved. AutoCAD 1.0 was launched in 1984. The Autodesk website states that this version featured "a line-based object drawing tool and an interactive user interface that created the first-ever windows-based product." This version of the software included the ability to import external data in addition to providing function and attribute definitions for the objects and lines. In 1989, a variant of the software was launched for the Apple II platform that introduced 3D plotting capabilities. In 1990, Autodesk Inc. acquired Mr. Peterson's company from Lott and Kriegsman. The company grew to over

100 employees and gained the reputation of producing industry-leading products. It also began to develop and release new products such as AutoCAD LT, AutoCAD Architecture, AutoCAD 3D, AutoCAD Map 3D, and AutoCAD Map 3D Lite. These products are now discontinued, but the company continued to develop and release new products. For example, from 2011 to 2016, AutoCAD had major revisions with the release of each new version: AutoCAD 2011, AutoCAD 2012, AutoCAD 2013, AutoCAD 2014, AutoCAD 2015, AutoCAD 2016, AutoCAD LT 2017, AutoCAD LT 2018, AutoCAD LT 2019, AutoCAD LT 2020, AutoCAD Map 3D 2018, AutoCAD Map 3D 2019, AutoCAD Map 3D 2020, AutoCAD Map

3D Lite 2018, and AutoCAD Map 3D Lite 2019. AutoCAD has been the focus of development throughout the years. Examples include: In 1997, the Office of the United States Trade Representative recognized

**AutoCAD Crack**

LISP Description The LISP API provides the LISP command, which permits a program to execute on the host computer. It has command and set of function parameters, and the executable program can use the AutoCAD 2022 Crack drawing as a file in memory. \* LISP Command An object is the basic unit of data storage and operation in AutoCAD Torrent Download, and can be defined as

### any object (layer, block, text, picture, drawing, dimension, or annotation). The LISP command allows the execution of a LISP program. LISP commands are available in AutoCAD Cracked Version to control many aspects of the product. These include \* Drawing operations \* Adding features (objects) to drawings, such as blocks and dimensions \* Printing a1d647c40b

Open a new drawing and check its appearance. Do not change it, and open another one. Open a file that was in the experiment (which was saved with a ".exps" extension). Paste the.exps file and check if the program has no problems. If there are no problems, the product was updated. You can use the program and all the changes will be reflected in the next version. Otherwise, the product did not update. Integrated miniaturized direct monitoring of fish sensory neuromasts: implications for non-invasive environmental monitoring. Among aquatic organisms, fish present an excellent platform for monitoring environmental change in aquatic

## ecosystems because their ecology, physiology and behaviour provide critical information on the state of the environment. In this study, the use of electro-ophthalmological techniques, both direct and indirect, is introduced to miniaturize the measurement of physiological parameters from the retina

to fish sensory neuromasts. The technique was successfully validated on larval B. taurus melanotaenia, which consists of, and is morphologically very similar to, adult rainbow trout. The electrophysiological responses of the neuromasts to mechanical stimulation with a low-viscosity solution of ringer in a closed set-up were characterized and found to have a similar response to that of the retina. Such technique is able to

# measure several neuromast responses (electroretinogram, spontaneous discharge rate and compound action potential) in both small and large neuromasts simultaneously, even with

electroretinograms contaminated by nonspecific responses. The measurements were repeated on fish exposed for three weeks to a diel cycle of light and dark. The integrated data showed significant differences in the electrophysiological responses to light and dark, which allowed the identification of both circadian and diel effects on fish sensory physiology. The use of this technique would allow the long-term monitoring of fish behaviour in very large fish farms and is amenable to field conditions.Fast, True SEO for Lawyers Paid marketing

can be costly, time-consuming and ineffective for many legal sites and businesses. But the right online advertising can work for a lawyer or law firm. Lawyer Marketing | Law Firm Marketing | Legal Marketing Advocate Direct is the largest online advertising platform exclusively for lawyers and law firms to connect with consumers. From press releases to web ads, videos and social media, Advocate Direct is your complete advertising solution. What sets Advocate Direct apart? Free reporting and

**What's New in the?**

Get even more out of the Revision History in your drawings. Manage history of your design changes more efficiently by tracking multiple revisions at once, so you can compare and sort them in a new window in AutoCAD. Improve your design with the new Magnetic Text feature. Users will no longer need to change fonts or orient documents for easy editing. Let AutoCAD automatically find and apply the correct font for any text entered into your drawings. New Multiple View Sets and Split & Merge Views: Save time by organizing your views into a library. Use the new Multiple View Sets option to store all views of your drawing in the same library (folder) and create reusable views of multiple drawings or drawings with just one click. Use the new Split & Merge Views option to make changes to multiple views at

### once or create a new view from an existing view. Cloud support: Create more interactive documents for your Autodesk user account. Use the new AutoCAD Web Cloud service to access and edit your CAD drawings on the web from your iOS or Android device. Improvements to the DXF (vector) import and annotation Editing and annotation tools in AutoCAD for Windows: Add annotations to multiple layers with the new Polyline and Polygon markers. The new Polyline marker can be inserted using drag and drop, or by using the ENTER key to create a new line. (video: 1:17 min.) Create and edit multiple regular and irregular polygons at once with the new Polygon Feature tool. Draw an ellipse and use the new Ellipse

### tool to align to or rotate a specific direction. Use the new Move feature and move annotations to multiple objects. (video: 1:30 min.) Add new shapes to your drawings with the new Line, Polyline, Circle, and Arc tools. Revisit old parts of your drawings with the new Duplicate tool, Add new shapes to your drawings with the new Line, Polyline, Circle, and Arc tools, and Undo from the Previous View. Revisit the previous state of your work with the new Undo All tool. (video: 1:00 min.) Draw new lines by using the New Shape tool or the New Point tool with an arrowhead. Create new shapes with the New Shape tool using various starting shapes, such as rectangle, hexagon, circle, and star.

2.0 GHz dual-core Intel Core i5/i7 or AMD Phenom II X4 processor 8 GB RAM 2GB Nvidia GeForce GTX 650 or AMD Radeon HD 7970 1920 x 1080 display resolution Install Notes: 1. Unzip NOD32 2018-Q3-FCP-Core-3.8.0.zip into your desktop and then double-click on NOD32Setup.exe. 2. Click on the "Installation Type" and choose "Custom" followed by the "Select Install Path